# F 789 - Mecânica Quântica II

1º Semestre de 2023 05/04/2023 Aula 10

## Evidências experimentais da existência do spin <sup>p</sup>2*<sup>µ</sup>* (*V*<sup>0</sup> <sup>+</sup> *<sup>|</sup>E|*) <sup>~</sup> *<sup>r</sup>*<sup>0</sup> *|E| E*!0 <sup>~</sup> *<sup>r</sup>*<sup>0</sup>

- 1. Experimento de Stern-Gerlach: duas manchas são evidência de momento angular *j*=1/2, mas o momento angular orbital só permite valores inteiros  $l=0,1,2,...$ uas manchas são<br>=1/2, mas o momer<br>s inteiros *I*=0 1 2  $\mathbf 1$ s  $l$ = $0,1,$  $\frac{1}{2}$ า<sub>์</sub><br>ว<br>. <u>د</u>  $\mathsf{t}$  $\mathsf{s}$  i  $\overline{\phantom{0}}$ ermite valore<br>, ular;<br>ב rn-Gerlacl .<br>Igula  $\frac{1}{2}$ י'  $nto$ e<br>C  $\mathsf{D}\text{-}\mathsf{C}$ oment rı<br>h )<br>ก  $\ddot{\phantom{0}}$ *M S* .  $\acute{0}$  $\overline{a}$  weC<br>C C<br>e  $\overline{\mathsf{C}}$ de n bita nent<br>. i<br>.<br>. theoryxperimer<br><sup>vidência</sup> angular or + ~ 2 ê<br>ار  $\overline{1}$   $\overline{E}$  $\frac{1}{2}$ **de Stern-Gerlach: dua** *r* orbital só permite valores inte rn-Ge ach: c  $\frac{1}{2}$  manchas são (2*n* + 1)<sup>2</sup> (*n* = 0*,* 1*,...*)
	- 2. Estrutura fina das linhas espectrais: as linhas do espectro são grupos de linhas finamentes espaçadas. Heisenberg relation: c<br>0 S 9 pectrais: as lin<br>ias finamentes as e<br>B is: - - e<br>S das linhas es  $\mathsf{lin}$ s<br>i was mina.<br>upos de a<br>a ir<br>I ik<br>C g<br>g  $\overline{\phantom{a}}$  $\tilde{a}$  $utura^2$ ura<br>tro s assumeespectro são grupos de linh
	- 3. O efeito Zeeman: campo magnético fraco, os níveis de energia se abrem em sub-níveis. Momento angular energia se abrem em sub-níveis. Momento angular<br>orbital: número <u>ímpar</u> de sub-níveis (efeito Zeeman normal). Observam-se números <u>pares</u> em alguns<br>casos (efeito Zeeman anômalo). casos (efeito Zeeman anômalo). momentumnegligible. to fraco, os that:<br>into a l<br>S e<br>E of  $($  $\overline{e}$ ico<br>ico  $\overline{\phantom{a}}$  is. Mo ivit<br>'eis  $rac{1}{2}$ ub-ni Inוך<br>.. ..<br>C<br>D  $\overline{a}$ mag  $\int$ i<br>I ren<br>1al  $\overline{ }$ u<br>!!  $m$  subs<br>n  $\acute{\mathsf{u}}$ anôn  $\overline{\phantom{0}}$ b<br>. . sar<br>**ar** de **p** classical end<br>  $\frac{1}{2}$ l t  $\frac{\mathbf{d}}{\mathbf{d}}$  $\frac{1}{2}$  camp . <del>camp</del><br>n em su<br>, ว <u>ímpar</u><br>·vam-se mechanics.<u>ir</u><br>a Zeer t<br>I i<br>i e<br>E z<br>eem ia se abrem em sub-níveis. Momento ang<br>L, púreare ímres de sub píveis (efeite Zee númer se r<br>h r<br>C  $\overline{\phantom{a}}$ . Ok eit momentum.<br>D .<br>و this $\overline{\mathbf{R}}$ sal). Observam-se números <u>pares</u><br>Lefeito Zeeman anômalo)  $\mathbf{I}$ *H A*22 and *CHI CHI Suppose de automático de faite Zear*  $\mu$ B = 1111417. Observannest<br>asos (efeito Zeeman <sup>~</sup> *<sup>L</sup><sup>z</sup>* <sup>=</sup> *BµB<sup>m</sup>*

cases (efeito Zeeman anômalo).  
\n
$$
l = 0 \rightarrow m = 0
$$
\n
$$
H_Z = -\frac{B\mu_B}{\hbar}L_z = -B\mu_B m \qquad l = 1 \rightarrow m = -1, 0, 1
$$
\n
$$
l = 2 \rightarrow m = -2, -1, 0, 1, 2
$$
\n
$$
\vdots \qquad \vdots
$$

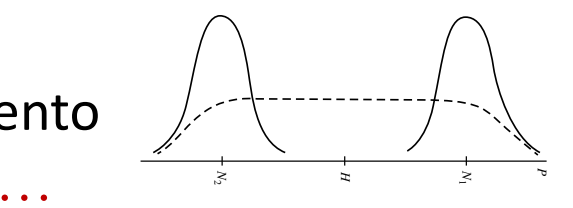

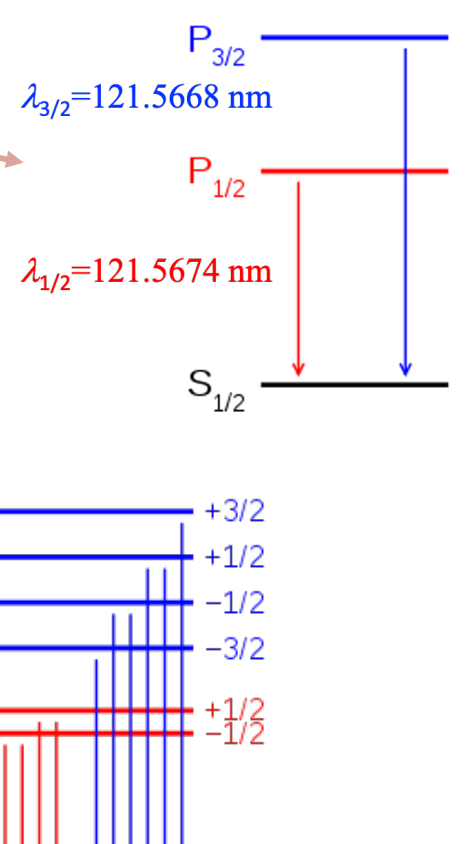

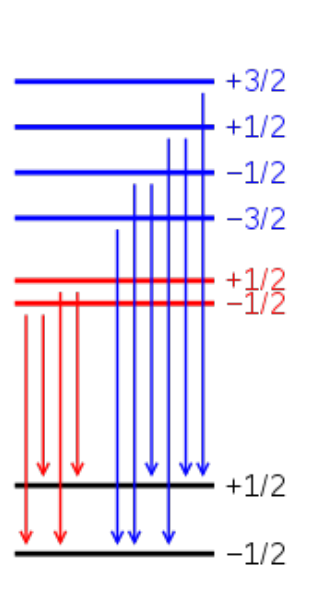

kg.

### Aula passada  $\overline{\mathsf{A}}$ ula *l* = 1 ! *m* = 1*,* 0*,* 1

Teoria de Pauli:

. . . . . a) C.C.O.C. agora contém operadores de spin que agem num espaço "interno":

$$
\{X, Y, Z\} \rightarrow \{X, Y, Z, S^2, S_z\}
$$
  
\n
$$
|\mathbf{r}\rangle \rightarrow |\mathbf{r}, s, m\rangle
$$
  
\n
$$
\{P_x, P_y, P_z\} \rightarrow \{P_x, P_y, P_z, S^2, S_z\}
$$
  
\n
$$
|\mathbf{p}\rangle \rightarrow |\mathbf{p}, s, m\rangle
$$
  
\n
$$
m = -s, -s + 1, \dots, s - 1, s
$$

- **b)** Para  $s=1/2$ , como o elétron:  $s=1/2 \rightarrow |\mathbf{r}, \varepsilon = \pm \rangle$  ou  $|\mathbf{p}, \varepsilon = \pm \rangle$
- <sup>M</sup> = 2*µ<sup>B</sup>* ~ S c) Ao momento angular de spin está associado um momento de dipolo magnético: *s* = 1*/*2 ! *|*r*,* " = *±*i ou *|*p*,* " = *±*i

$$
\mathbf{M} = 2\frac{\mu_B}{\hbar}\mathbf{S}
$$

#### Aula passada *s* = 1*/*2 ! *|*r*,* " = *±*i ou *|*p*,* " = *±*i <sup>M</sup> = 2*µ<sup>B</sup>*  $||\hat{c}$ *S |*i = 0 *S |*+i = *|*i  $\overline{a}$   $\overline{b}$   $\overline{c}$   $\overline{c}$   $\overline{c}$ ~

Revisão matemática de spin %: 
$$
S^2 |\varepsilon\rangle = \frac{3}{4} \hbar^2 |\varepsilon\rangle
$$

\n
$$
S_{\varepsilon} |\varepsilon\rangle = \varepsilon \frac{\hbar}{2} |\varepsilon\rangle
$$
\n
$$
S_{\varepsilon} |\varepsilon\rangle = \varepsilon \frac{\hbar}{2} |\varepsilon\rangle
$$
\n
$$
S_{\varepsilon} |\varepsilon\rangle = \varepsilon \frac{\hbar}{2} |\varepsilon\rangle
$$
\n
$$
S_{\varepsilon} |\varepsilon\rangle = \varepsilon \frac{\hbar}{2} |\varepsilon\rangle
$$
\n
$$
S_{\varepsilon} |\varepsilon\rangle = |\varepsilon\rangle
$$
\n
$$
S_{\varepsilon} |\varepsilon\rangle = |\varepsilon\rangle
$$
\n
$$
S_{\varepsilon} |\varepsilon\rangle = |\varepsilon\rangle
$$
\n
$$
S_{\varepsilon} |\varepsilon\rangle = |\varepsilon\rangle
$$
\n
$$
S_{\varepsilon} |\varepsilon\rangle = |\varepsilon\rangle
$$
\n
$$
S_{\varepsilon} |\varepsilon\rangle = |\varepsilon\rangle
$$
\n
$$
S_{\varepsilon} |\varepsilon\rangle = |\varepsilon\rangle
$$
\n
$$
S_{\varepsilon} |\varepsilon\rangle = |\varepsilon\rangle
$$
\n
$$
S_{\varepsilon} |\varepsilon\rangle = |\varepsilon\rangle
$$
\n
$$
S_{\varepsilon} |\varepsilon\rangle = |\varepsilon\rangle
$$
\n
$$
S_{\varepsilon} |\varepsilon\rangle = |\varepsilon\rangle
$$
\n
$$
S_{\varepsilon} |\varepsilon\rangle = |\varepsilon\rangle
$$
\n
$$
S_{\varepsilon} |\varepsilon\rangle = |\varepsilon\rangle
$$
\n
$$
S_{\varepsilon} |\varepsilon\rangle = |\varepsilon\rangle
$$
\n
$$
S_{\varepsilon} |\varepsilon\rangle = |\varepsilon\rangle
$$
\n
$$
S_{\varepsilon} |\varepsilon\rangle = |\varepsilon\rangle
$$
\n
$$
S_{\varepsilon} |\varepsilon\rangle = |\varepsilon\rangle
$$
\n
$$
S_{\varepsilon} |\varepsilon\rangle = |\varepsilon\rangle
$$
\n
$$
S_{\
$$

#### Aula passada ( *·* A) ( *·* B) = A *·* B + *i ·* A ⇥ B  $\blacksquare$  Aula na Det (*a*) = 1

*abc<sup>c</sup>* (*<sup>a</sup>* <sup>6</sup><sup>=</sup> *<sup>b</sup>*)

1. Espaço de estados *E X |*r*,* "i = *x |*r*,* "i *y* estados  $\mathcal{L}$ 

$$
\begin{aligned}\n\text{co de estados } \mathcal{E} \qquad X \left| \mathbf{r}, \varepsilon \right\rangle &= x \left| \mathbf{r}, \varepsilon \right\rangle \\
Y \left| \mathbf{r}, \varepsilon \right\rangle &= y \left| \mathbf{r}, \varepsilon \right\rangle \\
Z \left| \mathbf{r}, \varepsilon \right\rangle &= z \left| \mathbf{r}, \varepsilon \right\rangle \\
S^2 \left| \mathbf{r}, \varepsilon \right\rangle &= \frac{3}{4} \hbar^2 \left| \mathbf{r}, \varepsilon \right\rangle \\
S_z \left| \mathbf{r}, \varepsilon \right\rangle &= \frac{\hbar}{2} \varepsilon \left| \mathbf{r}, \varepsilon \right\rangle\n\end{aligned}
$$

 $\langle \mathbf{r}', \varepsilon' | \mathbf{r}, \varepsilon \rangle = \delta_{\varepsilon, \varepsilon'} \delta^{(3)}\left( \mathbf{r} - \mathbf{r}' \right)$  (ortonormalidade)  $\vert \cdot \vert$  $\sum \int d^3r \left| \mathbf{r}, \varepsilon \right\rangle \left\langle \mathbf{r}, \varepsilon \right| = \mathbb{1}$  $\varepsilon$ z<br>Z  $d^{3}r\left|\mathbf{r},\varepsilon\right\rangle \left\langle \mathbf{r},\varepsilon\right| =\mathbb{1}$ (fechamento) )

2. Representação  $|\mathbf{r}, \varepsilon \rangle$ *<sup>d</sup>*<sup>3</sup>*<sup>r</sup> <sup>|</sup>*r*,* "i hr*,* "*<sup>|</sup>* <sup>=</sup> **<sup>1</sup>**

$$
\langle \mathbf{r}, \varepsilon | \psi \rangle = \psi_{\varepsilon} (\mathbf{r}) \rightarrow [\psi] (\mathbf{r}) = \begin{pmatrix} \psi_{+} (\mathbf{r}) \\ \psi_{-} (\mathbf{r}) \end{pmatrix}
$$
 Spinores  

$$
\langle \psi | \mathbf{r}, \varepsilon \rangle = \psi_{\varepsilon}^{*} (\mathbf{r}) \rightarrow [\psi]^{\dagger} (\mathbf{r}) = (\psi_{+}^{*} (\mathbf{r}) \psi_{-}^{*} (\mathbf{r}) )
$$

## Aula passada <sup>h</sup>r*,* "*<sup>|</sup>* <sup>i</sup> <sup>=</sup> " (r) ! [ ] (r) =  $\overline{r}$  $\overline{r}$

Produto escalar:

$$
\langle \psi | \varphi \rangle = \int d^3 r \left[ \psi_+^* (\mathbf{r}) \varphi_+ (\mathbf{r}) + \psi_-^* (\mathbf{r}) \varphi_- (\mathbf{r}) \right]
$$

$$
\langle \psi | \psi \rangle = \int d^3 r \left[ \left| \psi_+ (\mathbf{r}) \right|^2 + \left| \psi_- (\mathbf{r}) \right|^2 \right]
$$

$$
\text{Normalização:} \qquad \langle \psi | \psi \rangle = \int d^3 r \left[ \left| \psi_+ \left( \mathbf{r} \right) \right|^2 + \left| \psi_- \left( \mathbf{r} \right) \right|^2 \right] = 1
$$

3. Operadores  $A|\psi\rangle = |\psi'\rangle \Rightarrow \int \psi'](\bar{x}\rangle = \bar{A}\bar{B}[\psi](\bar{x}\rangle)$ SABEMOS QUE A ATUAÇÃO ORRITAL NUMA FUNCTO DE DNDA E DO TIPO:  $X\psi(z) = x\psi(z)$  $P_x\psi(x) = \frac{1}{x} \frac{\partial \psi(x)}{\partial x}$  $\frac{1}{2}$ TAMBEN SABENOS A ATUAÇÃO DOS OPERA-DORES DE SPIN Sx, Sy, Sy, NOS KETS 187  $S_{\gamma}|\epsilon>=\epsilon\frac{\hbar}{2}|\epsilon>$ E NO CASO DE SPINDRES?

Operadores de spin: só atuam como matrizes a)  $\underline{B}x\underline{B}n\underline{P}z:\psi^{\prime}>s\leq s_{+}|\psi>=\sum_{c}\int_{c}^{s}x_{c}S_{+}|\xi\rangle\leq C\sum_{c}\xi|\psi>$  $= 882 \times 10^{-14}$  $|\psi'| > \pm \pi \int d^3x' \psi_-(\vec{x}') |\vec{x}'_+(x')|$  $\langle \pi_\ell g_1 \psi \rangle = \frac{1}{\hbar} \int d^2 x' \psi_-(\vec{x}) \langle \vec{x} | \vec{z}' | + \rangle = \frac{1}{\hbar} \delta_{\epsilon_1 \tau} \psi_-(\vec{x})$  $65 + 8^{137}$  (2-21)  $\mathcal{A}_{s}^{1}(\vec{x})$  $\begin{pmatrix} \psi_+^1(\tau) & \tau & \psi_-(\tau) \\ \psi_+^1(\tau) & \tau & \psi_-(\tau) \end{pmatrix} = \begin{pmatrix} \psi_+^1(\tau) \\ \psi_+^1(\tau) \end{pmatrix} = \begin{pmatrix} \psi_+^1(\tau) \\ \psi_-^1(\tau) \end{pmatrix}$  $MATRIE DOS<sub>1</sub>$ 

A ATUAÇÃO DE SA LE DE BUALQUER OPERADOR DE SPIN APENAS) NO SPINOR É A MESMA DA MATRIZ DE SA NA BASE (2):

$$
[4^{\prime}](2)=\begin{bmatrix}S\sqrt{1} & 4\sqrt{2}\\ \frac{1}{3} & 4\sqrt{11}/12 & 80 & 00\sqrt{11}/26 & 5\sqrt{11}/26 & 60\\ \frac{1}{3} & 4 & 4 & 4 & 6 & 12 & 12\sqrt{11}/26 & 60\\ \frac{1}{3} & 4 & 4 & 4 & 6 & 12 & 12\sqrt{11}/26 & 60\\
$$

Operadores orbitais: b) POR EXEMPLO,  $P_x$  :  $|t^1\rangle = P_x |t^1\rangle$  $N_{\mathcal{L}}(\mathbb{Z}^n)$  $\Rightarrow \langle \vec{\lambda} | \xi | \psi' \rangle = \langle \vec{\lambda} | \xi | \hat{P}_x | \psi \rangle$  $\frac{1}{42}$  =  $\frac{2}{51}$   $\frac{2}{3}$   $\frac{2}{3}$   $\frac{1}{2}$   $\frac{2}{3}$   $\frac{1}{2}$   $\frac{2}{3}$   $\frac{2}{3}$   $\frac{2}{3}$   $\frac{2}{3}$  $\sum_{i} \sum_{j} \langle \overline{\lambda}_{j} \epsilon | \overline{\lambda}_{j}^{\prime} \epsilon^{i} \rangle$  $=$   $\sum_{e} \int d^{3}x \frac{1}{x} \frac{\partial}{\partial x} \int_{x}^{x} e_{e}^{(3)}(\vec{x}-\vec{x}^{1}) \psi_{e}(\vec{x}^{1})$  $\frac{2}{\pi}\int_{\frac{\sqrt{16}}{\sqrt{16}}\frac{\sqrt{16}}{\sqrt{16}}}\left(\frac{1}{\sqrt{1}}\pm\left(\frac{1}{\sqrt{1}}\pm\frac{1}{\sqrt{1}}\right)\right)dx$ <br>  $= (\frac{1}{\sqrt{16}}\pm\frac{1}{\sqrt{16}}\pm\left(\frac{1}{\sqrt{1}}\pm\frac{1}{\sqrt{1}}\right)\right)$ <br>  $= (\frac{1}{\sqrt{16}}\pm\frac{1}{\sqrt{16}}\pm\frac{1}{\sqrt{16}}\pm\frac{1}{\sqrt{16}}\pm\frac{1}{\sqrt{16}}\pm\frac{1}{\sqrt{$  $\begin{bmatrix} 4^1 \end{bmatrix} (\vec{r}) = \begin{pmatrix} \frac{1}{k} \frac{2}{k} & 0 \\ 0 & \frac{1}{k} \end{pmatrix} \begin{bmatrix} 4 \end{bmatrix} (\vec{r})$ 

A ATUAÇÃO DO OPERADOR ORBITAL E A MESMA DE ANTES E A PARTE MATRICIAL E EQUI-VALENTE A MATRIZ UNIDADE:

 $\begin{bmatrix} 4^1 \\ 3 \end{bmatrix} (\vec{x}) = \begin{pmatrix} \frac{1}{12} & \frac{3}{12} & 0 \\ 0 & \frac{1}{12} & \frac{3}{12} \end{pmatrix} \begin{bmatrix} 4 \\ 3 \end{bmatrix} (\vec{x})$ 

 $\int \psi \, \overline{\psi} \, \overline{\psi}$ ISSO VALE P1 QUAL-BUER DUTRO OPERADOR  $[1_{\mathfrak{p}} \mathfrak{p} = \frac{1}{\mathfrak{p}} \frac{1}{\mathfrak{p}} \mathfrak{p}$ ORRITAL

c) Operadores mistos: POR EXEMPLO,  $L_{\tilde{X}}S_{\tilde{Y}}$  $L_3 \rightarrow \frac{\pi}{i} \frac{\partial}{\partial \beta} = \frac{\pi}{i} (x \frac{\partial}{\partial x} - y \frac{\partial}{\partial x})$   $S_2 = \frac{\pi}{2} {1 \choose 0} - 1$ E RAZOU VEL SUPOR QUE L<sub>2</sub>S2 ATUE EM SPINORES COMO:  $TL_{3}s_{3}D = \frac{\pi}{2} \begin{pmatrix} \frac{\pi}{2} & 0 \\ 0 & \frac{\pi}{2} \\ 0 & \frac{\pi}{2} \end{pmatrix}$ DE FATO, USANDO A RELAÇÃO DE FECHAMENTO COMO ANTES, PROVANDS OUR ESSE "CHUTE" ESTA CORRETO:  $|\psi\rangle = L_{\chi} S_{\chi} |\psi\rangle$  $\langle \hat{\lambda}, \hat{\xi} | \hat{\psi}' \rangle = \langle \hat{\lambda}, \hat{\xi} | L_{\hat{\chi}} S_{\hat{\chi}} | \hat{\psi} \rangle$  $=\sum_{\Omega}\left(\hat{d}^{\lambda}_{\Lambda^1}\times\hat{\lambda}_{\Omega}^{\Omega}\right)L_2S_2|\hat{\lambda}_{\Omega}^{\Omega}\epsilon^{\prime}\times\hat{\lambda}_{\Omega}^{\Omega}\epsilon^{\prime}|\psi\rangle\approx\cdots$ 

POR EXEMPLO:  $\vec{S} \cdot \vec{P} = S_{\vec{X}} P_{\vec{X}} + S_{\vec{Y}} P_{\vec{Y}} + S_{\vec{X}} P_{\vec{Y}}$  $= \frac{\pi}{2} \left[ \left( \frac{0}{2} \frac{1}{2} \frac{1}{2} \frac{1}{2} + \frac{1}{2} \left( \frac{0}{2} \frac{1}{2} \frac{1}{2} \frac{1}{2} + \frac{1}{2} \left( \frac{0}{2} \frac{1}{2} \frac{1}{2} \frac{1}{2} \frac{1}{2} \frac{1}{2} \frac{1}{2} \frac{1}{2} \frac{1}{2} \frac{1}{2} \frac{1}{2} \frac{1}{2} \frac{1}{2} \frac{1}{2} \frac{1}{2} \frac{1}{2} \frac{1}{2} \frac{1}{2} \frac$ 

 $\mathbf{S} = \frac{\hbar}{2}\boldsymbol{\sigma} \qquad \sigma_x = \begin{pmatrix} 0 & 1 \\ 1 & 0 \end{pmatrix}, \sigma_y = \begin{pmatrix} 0 & -i \\ i & 0 \end{pmatrix}, \sigma_z = \begin{pmatrix} 1 & 0 \\ 0 & -1 \end{pmatrix}.$  $(x)=\frac{\hbar^{2}}{2\lambda}\begin{pmatrix}\frac{\partial}{\partial y} & \frac{\partial}{\partial x}\rightarrow\frac{\partial}{\partial y} \\ \frac{\partial}{\partial x}\rightarrow\frac{\partial}{\partial y} & -\frac{\partial}{\partial y} \end{pmatrix}$ 

4. A representação  $|p,\epsilon\rangle$ 

$$
\langle\vec{P},\epsilon|\psi\rangle = \overline{\psi}_{\epsilon}(\vec{p}) = \int_{\frac{\lambda}{2\pi\hbar}^{3/2}}^{\frac{\lambda}{2}} e^{\lambda \vec{P}\cdot\vec{\lambda}/\hbar} \psi_{\epsilon}(\vec{r})
$$
  
\n
$$
[\vec{\psi}](\vec{p}) = (\overline{\psi}_{\epsilon}(\vec{p}))
$$

E TUDO QUE DEDUZINOS PARA A REPRESEN-TAGES 17,2> VALE AOUI, COM AS "TRADUCEFS" POS OPERADORES ORBITAIS!

> $P_{\mathbf{x}}\overline{\psi}_{\mathbf{x}}(\vec{p})=P_{\mathbf{x}}\overline{\psi}_{\mathbf{x}}(\vec{p})$ , ...  $X \hspace{0.1 cm} \overline{\psi}_{2}(\overrightarrow{p}) = \hspace{0.1 cm} \overleftrightarrow{\hspace{0.1 cm}} \hspace{0.1 cm} \overleftrightarrow{\hspace{0.1 cm}} \hspace{0.1 cm} \overleftrightarrow{\hspace{0.1 cm}} \hspace{0.1 cm} \overleftrightarrow{\hspace{0.1 cm}} \hspace{0.1 cm} \overleftrightarrow{\hspace{0.1 cm}} \hspace{0.1 cm} \overleftrightarrow{\hspace{0.1 cm}} \hspace{0.1 cm} \overleftrightarrow{\hspace{0.1 cm}} \hspace{0.1 cm} \cdots$

Cálculos de probabilidades PRINEIRAMENTE, CONSIDERE UMA MEDIDE SIMUL-TÂNEA DA POSIÇÃO À E DA COMPONENTE SI DO ELETRON. NOTEM QUE APENAS MEDIDAS SIMULTANEAS DE OPERADORES QUE COMUTAM  $5\overline{A}$ O NAD APBIGUAS E  $\overrightarrow{K}$ ,  $S$  COMUTAM ENTRE SI.  $dP_{\epsilon}(\tau) = |c\lambda_{\epsilon}| + |c|^{2} d\lambda = |d_{\epsilon}(\tau)|^{2} d\lambda$  $PROBABIL(DADE DE MEPIA S<sub>2</sub>=S<sup>+</sup><sub>2</sub> E POSISAD$ NUM VOLUME da NA POSIÇÃO À. (REGRA DE BORN)

a) MEDIDA DE POSIÇÃO E SAIN SX OPERADORES RESX SE  $S_X = \overline{P}$   $\overline{B}$  OBTIPO, O AUTO-KET  $E$ .  $|\vec{r}_1 + \vec{r}_2| = \frac{1}{\sqrt{2}} [|\vec{r}_1 + \vec{r}_1 + |\vec{r}_1 - \vec{r}_2]$  $|\bar{x}_1 - \rangle_x = \frac{1}{\sqrt{2}} [|\bar{x}_1 + \rangle - |\bar{x}_1 - \rangle]$  $dP(\vec{\lambda},\pm_{x}) = |\vec{x}\vec{\lambda},\pm|+\rightarrow|^2 d^2$  $=\frac{1}{2}\int [\angle \vec{\lambda}_1 + \frac{1}{2} \angle \vec{\lambda}_1] \sqrt{4} > \int_{0}^{2} d\lambda$  $=1\int_{0}^{2\pi}|\angle\vec{\lambda}_{1}+14>2\pm2\hat{\lambda}_{1}-14>l^{2}\hat{\lambda}_{1}$  $= 1/4(7) + 4(7)^2d^2$ 

b) MEDIDA SIMULTÂNEA DE P E S.  $AUTO = KET : |P, 2>$  $dP(\vec{p},\epsilon) = \left(\angle\vec{p},\epsilon|\psi\rangle\right)^2 dP$  $=\left[\overline{\psi}_{s}(\vec{p})\right]^{2}d\vec{p}$ 

PARA MEDIDAS INCOMPLETAS, OU SEJA, DE UN CONJUNTO INCOMPLETO DE OPERAPO-RES QUE COMUTAM, PRECISAMOS SOMAR SOBRE OS BESULTAPOS POS OUTROS OPERADORES NECESSA'RIOS PARA COMPLETAR D C.C.D.C, SOMA FORA DO 11

C) HEDIDA DE POSIÇÃO APENAS SEM DETECÇÃO  $P3$  SPIN.  $\left\{X,Y,Z\right\} \rightarrow$  CONJUNTO INCOMPLETO.  $dP(z) = \sum_{q} dP_{q}(z) = \sum_{z} |\angle \overline{\wedge} \rangle 2|4>1^{2} d^{3}x$  $=\sum_{s}|\psi_{g}(\vec{x})|^{2}d^{2}x$  $=\left[14+(7)^2+(4-(7))^2\right]d^5$ 2)MEDIDA APENAS DE SZ?  $P(\Sigma) = \int d^3x |22\sqrt{\epsilon}|\psi\rangle|^2 = \left( d^3x |\psi_{\Sigma}(\vec{x})|^2 \right)$ 

C) MEDIDA APENAS DE SX:  $P_{x}(z) = \int dP(\pi_{1}t_{x}) = \frac{1}{2}\int d\pi (t_{+}(z_{0}) + \epsilon t_{-}(z_{0}))^{2}$ 

### Exemplo: feixe de nêutrons incidente num ferromagneto exemplo: Telxe de neutro ENCHIPIO. ICINC UC TICULION  $\sigma$ n

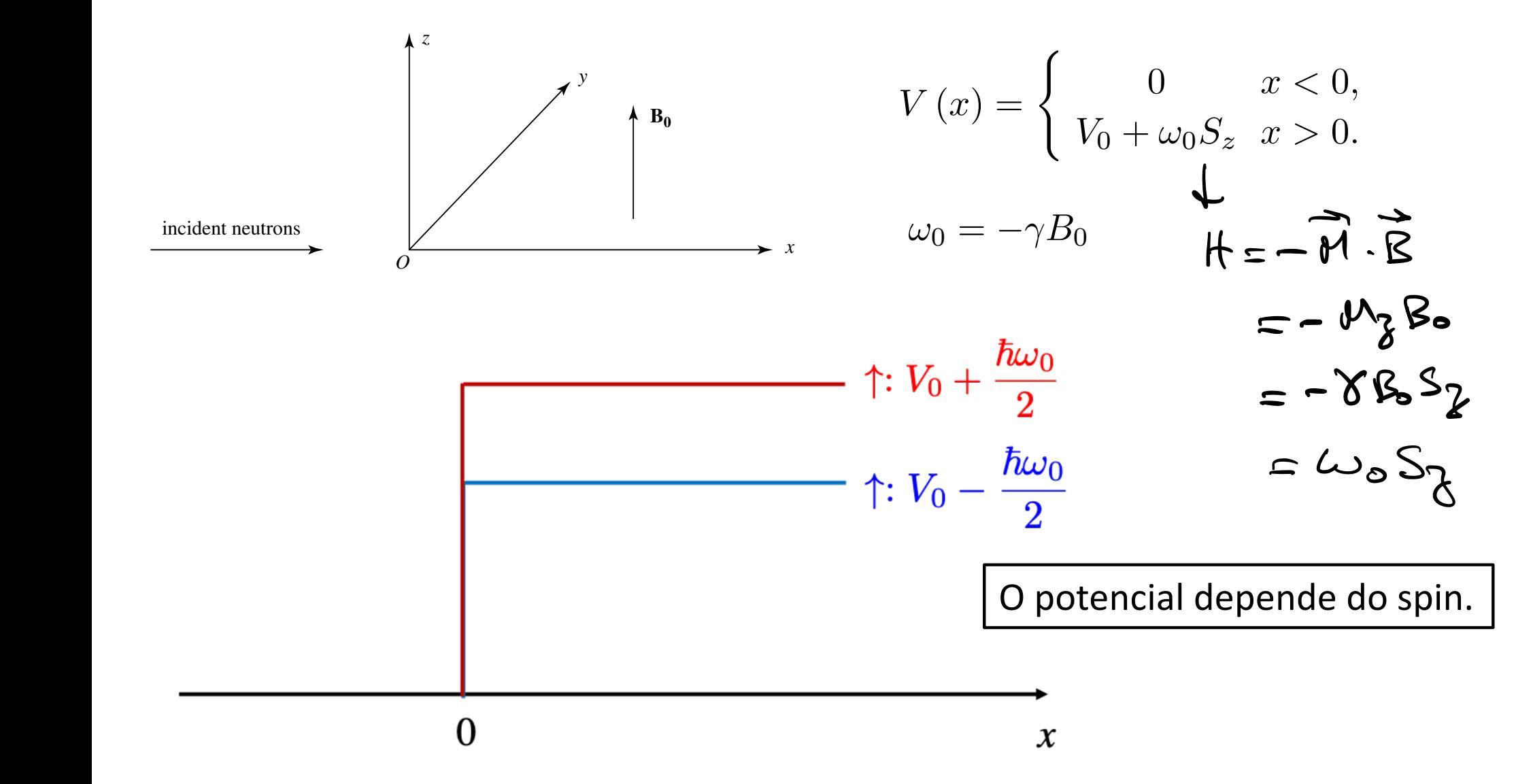